# Salme Räsänen ja Ahti Planman

# **Elämänkerran kirjoittaminen ja julkaiseminen**

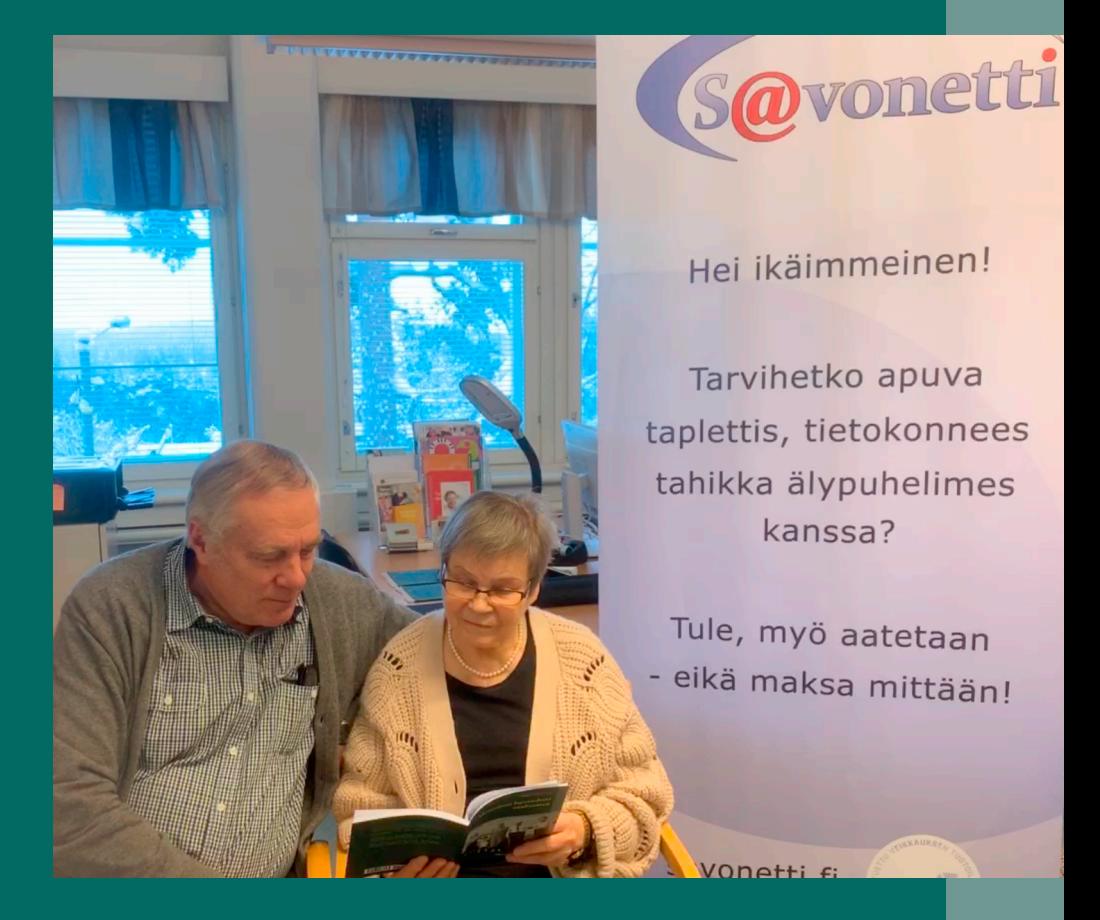

**Ohjeita käytännön esimerkin muodossa**

# **Elämänkerran kirjoittaminen ja julkaiseminen Ohjeita käytännön esimerkin muodossa**

Salme Räsänen ja Ahti Planman

© 2019 Räsänen, Salme / Planman, Ahti / Savonetti, Seniorien ATK-yhdistys SAVONETTI ry (Julk.)

Kustantaja: BoD – Books on Demand, Helsinki, Suomi Valmistaja: BoD – Books on Demand, Norderstedt, Saksa

ISBN: 978-952-80-0833-0

# Lukijalle

Tämä on tositarina erään elämänkertateoksen laatimisesta ideasta kirjan kustantamiseen saakka. Pyrimme tässä ohjevihkosessa keskittymään tekemiimme mokiin, joista opimme eniten. Kerromme tietenkin myös onnistuneista valinnoista. Toivomme, että kirjan lukija päätyy kirjoittamaan muistiin oman elämänsä tärkeät muistot ja saa tästä ohjevihkosesta apua sekä sisältöä että teknisiä valintoja koskeviin kysymyksiin.

Salme Räsänen on varsinainen kirjailija, joka kirjoitti elämänsä tärkeimmät muistot talteen iPad-tabletilla vuosina 2016-18. Toinen tekijä Ahti Planman on Savonetti Ry:n vertaisohjaaja, joka auttoi tekniikan suhteen. Yhteisesti voimme todeta, että prosessi oli sangen mielenkiintoinen. Alussa ei ollut aavistustakaan siitä, että tästä voisi tulla oikea kirja. Oli vain paljon muistoja, iPad-tabletti ja halu kokeilla uusia asioita. Ensin hankittiin iPadiin yhdessä Pages- ohjelma...

Muistojen kirjaaminen on suurta rikkautta. Elämää tulee ikään kuin elettyä uudelleen, kun asioita kaivelee esiin oman päänsä arkistoista. Jälkipolvet arvostavat vanhempiensa ja esivan– hempiensa muistiinpanoja, vaikka eivät aina ole valmiita tai edes kykeneviä ohjaamaan itse työssä. Tässä tulevat avuksi Savonetin kaltaiset vertaisohjaajajärjestöt, joiden toimintaidea on auttaa ikäihmisiä kaikissa IT-asioihin liittyvissä ongelmissa. Elämänkerran kirjoittaminen ei ehkä tässä tapauksessa ollut mikään varsinainen ongelma. Yhteinen mielenkiintoinen haaste kuitenkin, joten päätimme dokumentoida työn pääkohdat.

Siilinjärvellä 3.12.2018 Salme Räsänen ja Ahti Planman

## **Kuinka kaikki alkoi**

**Ahti**: Tapasin Salmen ensi kertaa keväällä 2016, kun hän tuli Akuliina-palvelutalon tietokonehuoneeseen Savonetti Ry:n neuvontaan kysymään tekstin tuottamisesta iPadilla. Silloinen koneen vakio-ohjelmisto ei juurikaan tukenut laajemman tekstin tekemistä.

**Salme**: Kaikki alkoi siitä, kun ilmaisin halukkuuteni kirjoittaa tekstiä iPadillani. Se ei ollut kuitenkaan mahdollista, koska koneessa ei ollut tähän sopivaa ohjelmaa. Kuulin sitten vertaisohjaaja Antero Kaskimetsältä, että on olemassa Pageskirjoitusohjelma, jonka voi ostaa iPadille. Niinpä Ahti Planman osti sen ja asensi iPadilleni.

**Ahti**: Tunsin ennestään pintapuolisesti Pages-ohjelman, jota olin käyttänyt Mac-Bookissani ennen MS-Officen hankintaa. Päätimme hankkia Salmelle Pagesin. Koska hänen Apple-Idtunnuksellaan ei voinut ostaa maksullisia tuotteita (luottokorttitietoja ei oltu rekisteröity), lainasin hänen koneeseensa omaa tunnustani ja ostin Pagesin hintaan 10 €. Salme kuittasi heti hankinnan setelirahalla.

**Salme**: Ahti opetti Pagesin käyttöä. Minulle avautui uusi maailma ja aloin heti kirjoittaa muistiin omaa elämäkertaani lapsuudesta alkaen. Olin alkuun hyvin innostunut, mutta sitten tapahtui jotain odottamatonta. Tekstini hävisi taivaan tuuliin enkä voinut jatkaa kirjoittamista. Onneksi olin ottanut kopiot tekstistä (paperille) ja Ahti pelasti tilanteesta, ettei tarvinnut uudelleen kirjoittaa.

**Ahti**: Jossakin vaiheessa Salme halusi paperikopion kirjoittamistaan sivuista. Hän kertoi kuulleensa, että PrintHandohjelma voisi auttaa tässä. Minulle ohjelma oli ennestään täysin tuntematon, mutta osoittautui heti toimivaksi. Sekin maksoi 10 euroa ja hankittiin samalla tavalla kuin Pages. Palvelutalon melko uudelle kirjoittimelle (joka siis tuki PrintAir-toimintaa) pystyimme tulostamaan langattomasti muistelmien ensimmäiset sivut. Tämä osoittautuikin tärkeäksi varmuuskopioksi, koska teksti katosi koneelta oudolla tavalla. Saara kirjoitti tekstin näppärällä rutiinillaan uudelleen koneelle paperikopiosta. Jotenkin tekstin katoaminen liittyi iCloud-palveluun, jonka toimintaa emme kunnolla ymmärtäneet. Taas opittiin jotakin!

**Ahti**: Erään neuvontatuokion yhteydessä puheeksi tulivat valo– kuvat. Kerroin, että iPadilla voi ottaa kuvia vaikkapa vanhoista valokuvista ja ne voi tuoda tekstin joukkoon Pages-doku– menttiin.

**Salme**: Minulla oli tekstiin liittyviä valokuvia, joita Ahti neuvoi liittämään mukaan tekstin lomaan. Hän neuvoi, kuinka kuva otetaan vanhasta valokuvasta iPadillani ja muokataan sopivan kokoiseksi. Senkin taidon opin. Pian huomasin, että kuva liikkui tekstiä kirjoittaessani eikä vastannut selostustani. Ahti neuvoi kirjoittamaan kuvan alapuolelle keitä kuvassa on. Siten se ei ole tekstistä riippuvainen.

### **Aloitusvaiheen tärkeimmät mokat**

**Moka**: **Julkaisun formaattia** ei mietitty ollenkaan kirjoittamisen alkuvaiheessa. Ymmärrettävää kyllä, sillä tuolloin ei vielä edes ajateltu muistelmien julkaisemista.

**Opetus**: Olisi heti kannattanut valita formaatiksi A4:n sijasta A5, joka valikoitui myöhemmin julkaisuformaatiksi.

#### **Moka: Varmuuskopiointia** ei mietitty heti alussa.

**Opetus**: Alusta alkaen täytyy olla selvillä siitä, onko teksti omalla koneella vai pilvipalvelussa (tässä tapauksessa iCloud). Varmuuskopiointimenettelyksi sovittiin tiedoston lähettäminen sähköpostissa Ahtille aina, kun tekstiä oli tullut lisää.

**Moka**: **Kuvien kiinnitykseen** ei alkuun kiinnitetty mitään huomiota ja ne pomppivat minne sattuu tekstiä lisättäessä.

**Opetus1**: Kuvat kannattaa kiinnittää systemaattisesti joko tekstiin tai sivuille. Tässä päädyttiin sivulle kiinnitykseen.

**Opetus2**: Kuvatekstien käyttö kannattaa miettiä heti alussa. Tässä tapauksessa kuvatekstit lisättiin vasta loppuvaiheessa Word-viimeistelyn yhteydessä. Kuvatekstit helpottavat huomattavasti kuvien sijoittelua. Tässä kuvatekstit tehtiin Wordin tekstilaatikoilla, jotka ryhmitettiin yhteen kuvien kanssa. Tärkeää on määritellä yhdistelmän zoomaus vakioiduksi (jolloin kuvan mittasuhteet säilyvät ennallaan).

# **Varsinainen muistelmien kirjoitustyö ja kuvien liittäminen**

**Salme**: Tekstin elävöittämiseksi kuvat ovat mielestäni erittäin tärkeitä. Nyt liittäisin paljon enemmän kuvia tekstiin. Tämä vinkiksi uusille elämäkerran kirjoittajille!

Tekstini eteni siten, että lisäilin muistiini tulleita asioita jälkikäteen sopivaksi katsomaani paikkaan. Mitään suunnitelmaa ei etukäteen ollut, vaan etenin jokseenkin aikajärjestyksessä.

Itse kullakin on oma tyylinsä ja niinpä muistelmista tulee personallisia. Elämäkerran kirjoittaminen on mukavaa. Saa elää elämänsä uudelleen ja uudelleen. Minulle lapsuuden muistot ovat tärkeitä ja vahvasti mielessä. Kävimme mieheni kanssa monet kerrat lapsuudenkodissani ja yleensä Polvijärvellä

## **Julkaisuvaihe**

Kun kirjoitustyö oli edennyt niin pitkälle, että uutta tekstiä oli syntynyt yli kaksikymmentä A4-sivua ja Salme oli kaivanut esiin aikaisemmin kirjoittamansa Harjamäen työvuosia koskevan noin kymmensivuisen tekstin, alkoi kyteä ajatus työn julkaisemisesta. Salmella oli hyviä ystäviä, jotka olivat julkaisseet useita kirjoja. Tämä antoi uskoa julkaisemisen mahdollisuuksiin.

# **Kustantajan valinta**

Kun yhdessä tutkailtiin vastaavantyyppisiä julkaisuja (esim. Marja Rämä, Harjastukat, BoD 2016), kävi selväksi, että julkaisun koko olisi A5 luonnosvaiheessa käytetyn A4:n sijasta.

Tehtiin pikainen tarjouskilpailu muutamien kustantajien kesken ja päädyttiin BoD-kustantajaan (Books on Demand), josta Salmen ystävillä oli hyviä kokemuksia. BoD:n tarjoamista vaihtoehdoista valittiin omaan taittoon ja kannen tekemiseen perustuva itsepalveluratkaisu. Perusteena olivat sekä taloudelliset syyt (luokkaa 1000 euron säästö) että Ahtin aikaisempi kokemus ja halu oppia kirjan valmistelun tämäkin vaihe Savonetin tulevia tarpeita ajatellen.

Ahti teki A4-luonnoksesta Wordilla (tutumpi väline) uuden A5-kokoisen version. Helpointa oli tuoda ensin vain teksti ja liittää kuvat uudelleen mukaan yksi kerrallaan. Sivukoon puolittaminen toi kuvien sijoitteluun oman haasteensa ja kuviin päätettiin liittää kuvatekstit, jotta kuvien ei tarvitsisi olla aivan niitä kuvailevien tekstinosien välittömässä yhteydessä. Helpoimmaksi tavaksi kuvatekstien luomiseksi osoittautuivat tekstilaatikot, jotka ryhmitettiin kuvien yhteyteen. Ohessa kuva kirjan painetusta aukeamasta.

havenitiefs. Just Min all Milese A constituted Mines Although Issued Alt-of pans tuvames sots allana. Vritis outlast sofas & losa suorimman sisaressa, Eevan, lapsivuoteearen. Oesa liti el com. Institutes<br>alle latitude ja tidaamalle astoria, Ars lasko usein sun. "Tula tullalle podari pullalles on tällä tyttä ipodari<br>Italialle, Tule revole illi mutkino alle usein piirilles on tällä tyttä ipodari<br>Italialle, Tu ollut händi opatiattana ja pakotamassa mm. oppikositust<br>Mikkelin, Äki oli kilonyi Hartolan kotitulooduvallan ja oli hyvä wkendin ruskas ja kisistea. Hile kutei, neuksi, ompeli melle lapsific alkabies variation vasteints pldformes sopiral rash not. Hills virklast Missourarhot, Linat yes, Benefictie edie (6) far sidle aj skleivyl sinesege allumas sises a keeptin misn kit siki shill khidid war-sjan humma va kiro kalediagós kansu ottamas (Besniet) matea. Seini halu-<br>si kurritantista jaoda mategarne saadalosen ja misti tun ker lainkansa. Pehijärveltä hän karreti pelleran. Muintan missa.<br>Me kaivati listetut pellerat päängellella, kokutti sa ja jossa matuutista. Aiti olti muidit aita liimpimästi vastaan kaulasta.<br>puristaan. Sieltähän no mimus paitaveest tulevati -Einaelkin sized kehrdetin laskus. Mylls kennus diti karvatti sota alkans souvenile. islenne kirjoisti iiti luki melti koduvia kyhta ilineen. Trilissi<br>kirjoosal hän maisitsi Salmelle tahapunal sukart ja uuvut, jotka oli karimita poltamata pikkaja pikka savua varta. Ne olivat tosi hissat, bil oli alkkaroisut kakauksita assuasses sikasa. Vartas (1941) oli alkkaroisut kakauksita assuasses polkaroasse. Vartas savasse kolos minorata, o Äidin lapsuuden kodista by minute will accredately old motivenes jobs matches Hinelie (6) materials 70 situaters (alkohin, joka koultiest 4knoton statulom. 168 boldettis uouse seitafase ja viimeksi Joennousu. Vielä harvoittumisensa jälkeen hän joutui tistamalle. - Sodan jälkeen iail kärsi palvoista paivajainusista ja käht ja jatar puotaivat. Uusin yöllä jouduimme häntä historiaan. Mainitakon, atá ált rái varia 19 vaztias, kun misá syne Hits of also source takes tytic losseligationts perhassed Hir-<br>censoleurita ja tottuene takemalin muntaimetilisi. Aiti - soute Aida baseaderket Tenak Hiversalmelt  $\mathbf{u}$  $\mathbf{u}$ 

#### Valitut mitat ja fontit:

- sivukoko: A5 eli 148 x 210 mm
- ylämarginaali: 2,5 cm
- alamarginaali: 3 cm
- vasen ja oikea marginaali: 2 cm

Tämä on tositarina erään elämänkertateoksen laatimisesta ideasta kirjan kustantamiseen saakka. Pyrimme tässä ohjevihkosessa keskittymään tekemiimme mokiin, joista opimme eniten. Kerromme tietenkin myös onnistuneista valinnoista. Toivomme, että kirjan lukija päätyy kirjoittamaan muistiin oman elämänsä tärkeät muistot ja saa tästä ohjevihkosesta apua sekä sisältöä että teknisiä valintoja koskeviin kysymyksiin.

Salme Räsänen on varsinainen kirjailija, joka kirjoitti elämänsä tärkeimmät muistot talteen iPad-tabletilla vuosina 2016-18. Toinen tekijä Ahti Planman on Savonetti Ry:n vertaisohjaaja, joka auttoi tekniikan suhteen. Yhteisesti voimme todeta, että prosessi oli sangen mielenkiintoinen. Alussa ei ollut aavistustakaan siitä, että tästä voisi tulla oikea kirja. Oli vain paljon muistoja, iPad-tabletti ja halu kokeilla uusia asioita. Ensin hankittiin iPadiin yhdessä Pages- ohjelma...

Muistojen kirjaaminen on suurta rikkautta. Elämää tulee ikään kuin elettyä uudelleen, kun asioita kaivelee esiin oman päänsä arkistoista. Jälkipolvet arvostavat vanhempiensa ja esivanhempiensa muistiinpanoja, vaikka eivät aina ole valmiita tai edes kykeneviä ohjaamaan itse työssä. Tässä tulevat avuksi Savonetin kaltaiset vertaisohjaajajärjestöt, joiden toimintaidea on auttaa ikäihmisiä kaikissa IT-asioihin liittyvissä ongelmissa. Elämänkerran kirjoittaminen ei ehkä tässä tapauksessa ollut mikään varsinainen ongelma. Yhteinen mielenkiintoinen haaste kuitenkin, joten päätimme dokumentoida työn pääkohdat.

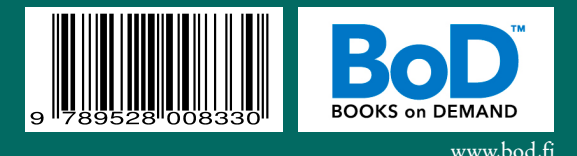